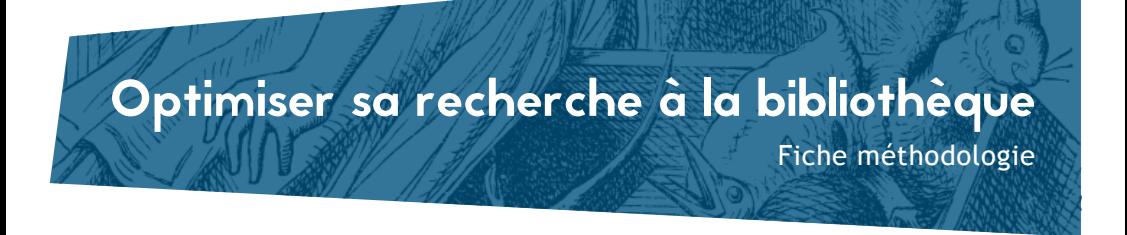

## 1 Fiche bibliographique

Faire une fiche bibliographique pour tous les documents trouvés et consultés :  $-\hat{a}$  la main

- avec un logiciel de référence bibliographique (type Zotero).

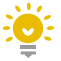

Pour gagner du temps et se constituter sa propre base de données, ne pas hésiter à scanner les résumés et table des matières ainsi que les bibliographies pour les ajouter à sa fiche bibliographique. Penser à copier le résumé dans un logiciel de référence bibliographique (Zotero, Endnote...).

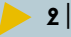

## Les productions de la bibliothèque

Penser aux productions de la bibliothèque, elles contiennent des synthèses et bibliographies : Infoveilles, CDEMag, notes de synthèses et synthèses documentaires ; mais également aux listes de nouveautés et au bulletin de veille Le Guetteur.

## $3$  En rayon

À la bibliothèque, les documents sont classés par suiet, ne pas hésiter à passer un peu de temps dans les rayons.

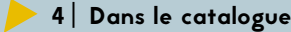

Faire un rebond en cliquant sur le nom de l'auteur permet de découvrir les autres publications à son actif. De même, cliquer sur les mots sujets permet d'accéder aux autres documents classés sous la thématique sélectionnée.

## 5 Vous ne trouvez rien...

Vérifier l'orthographe, ou la présence d'une faute de frappe, utiliser la troncature \* (arme\* pour armée, armées  $armement...)$ 

Recherche trop restrictive ?

 $-$  utiliser des synonymes :

- utiliser le champ de recherche « Tout ».

Le document n'est pas en ravon ?

- vérifier la disponibilité dans le catalogue ;
- vérifier la cote;
- demander au personnel à l'accueil.

Enfin, le personnel de la bibliothèque est présent pour vous aider dans vos recherches et dans l'utilisation du catalogue et des bases de données